TECHNICAL REPORT STANDARD TITLE PAGE

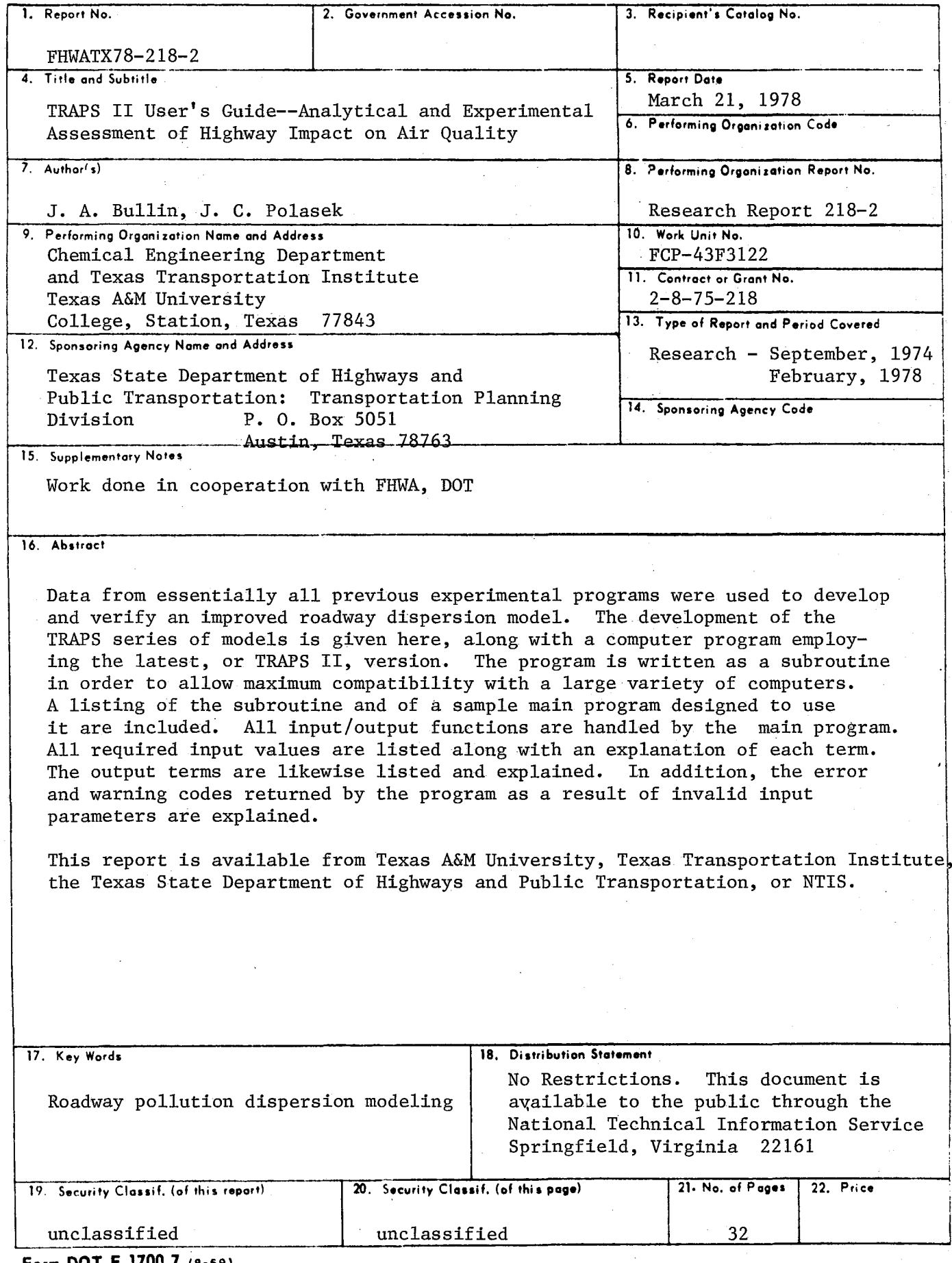

Form DOT F 1/00./ (8-69)

### Research Report

on

# TRAPS II USER'S GUIDE: ANALYTICAL AND EXPERIMENTAL ASSESSMENT OF HIGHWAY IMPACT ON AIR QUALITY

by

# J. A. Bullin J. C. Polasek

Submitted to

File D-8 P State Department of Highways and Public Transportation

Research Report 218-2

Research Study No. 2-8-75-218

Sponsored by

State Department of Highways and Public Transportation in cooperation with the U. S. Department of Transportation Federal Highway Administration

# CHEMICAL ENGINEERING DEPARTMENT and TEXAS TRANSPORTATION INSTITUTE College Station, Texas 77843

March 21, 1978

•

 $-$ 

 $\label{eq:2.1} \frac{1}{\sqrt{2}}\int_{0}^{\infty}\frac{1}{\sqrt{2\pi}}\left(\frac{1}{\sqrt{2\pi}}\right)^{2\alpha} \frac{1}{\sqrt{2\pi}}\int_{0}^{\infty}\frac{1}{\sqrt{2\pi}}\left(\frac{1}{\sqrt{2\pi}}\right)^{\alpha} \frac{1}{\sqrt{2\pi}}\frac{1}{\sqrt{2\pi}}\int_{0}^{\infty}\frac{1}{\sqrt{2\pi}}\frac{1}{\sqrt{2\pi}}\frac{1}{\sqrt{2\pi}}\frac{1}{\sqrt{2\pi}}\frac{1}{\sqrt{2\pi}}\frac{1}{\sqrt{2\pi}}$ 

#### Implementation

A study of the dispersion of pollutants from roadways is under way. Early results in the model development portion of the project indicate that existing models should be used with caution. The TRAPS pollution dispersion model was developed from the data of previous experimental programs outside Texas. An improved version of that model, called TRAPS II, is presented here along with a computer program to implement it. The new version is approximately twice as fast as its predecessor and is at least 10 times faster than any model prior to the original TRAPS model.

#### Disclaimer

This work was sponsored by the Texas State Department of Highways and Public Transportation in cooperation with the United States Department of Transportation, Federal Highway Administration. The contents of this report reflect the views of the authors, who are responsible for the facts and the accuracy of the data presented herein. The contents do not necessarily reflect the official views or policies of the Federal Highway Administration. This report does not constitute a standard, specification, or regulation.

Please be advised that no warranty is made by the Texas State Department of Highways and Public Transportation, the Federal Highway Administration, or the Texas Transportation Institute as to the accuracy, completeness, reliability, usability, or suitability of the computer program and its associated data documentation. No responsibility is assumed by the above parties for incorrect results or damages resulting from the use of the program.

ii

#### Summary

Data from essentially all previous experimental programs were used to develop and verify an improved roadway dispersion model. The development of the TRAPS series of models is given here, along with a computer program employing the latest, or TRAPS II, version. The program is written as a subroutine in order to allow maximum compatability with a large variety of computers. A listing of the subroutine and of a sample main program designed to use it are included. The subroutine itself performs no input/output functions, rather all I/O is handled by the main program. All required input values are listed along with an explanation of each term. The output terms are likewise listed and explained. In addition, the error and warning codes returned by the program as a result of invalid input parameters are discussed.

# Table of Contents

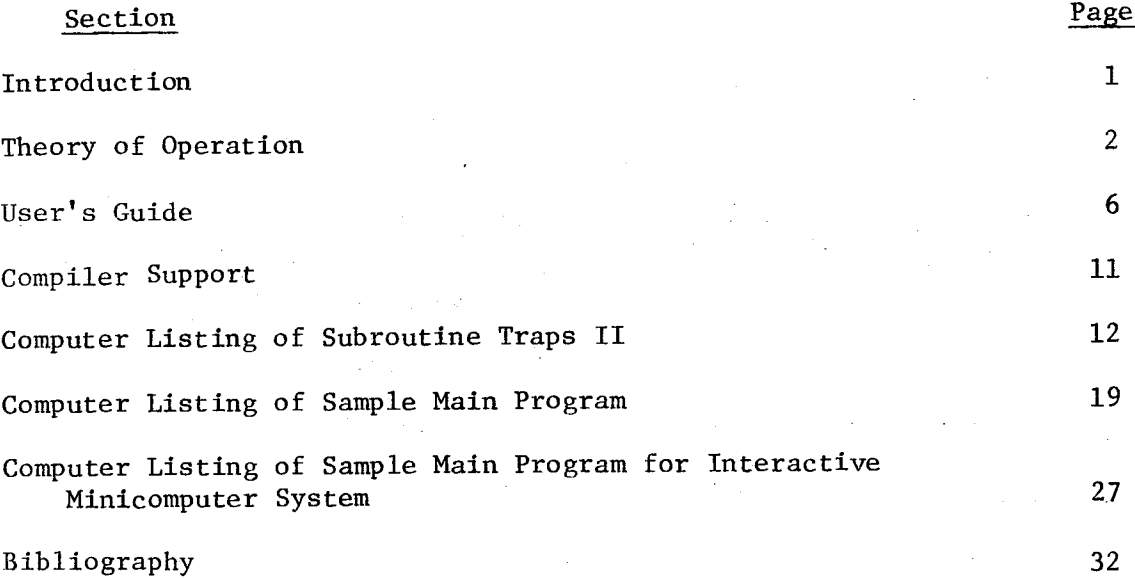

#### Introduction

The TRAPS series of highway dispersion models are used to predict the carbon monoxide concentration downwind of "at grade" roadways given the site's meteorology, geometry, and traffic conditions. The associated computer programs were verified using experimental data from Virginia (Carpenter, et al., 1975), North Carolina (Noll, et al., 1973), Tennessee (Noll, et al., 1975), and California (Ranzieri, 1975). Data collected in Texas for this project were not used in verifying either the original TRAPS model or the improved TRAPS II model presented here. The original model was improved by substituting a polynomial equation for an iterative step in the program. In addition, the virtual origin is now calculated by direct iteration rather the secant method used in the original TRAPS model. This greatly reduces the required computational time. The model is presented in subroutine form to increase its utility on the many different computer systems. A sample main program calling the subroutine is also included for convenience.

The subprogram is designed to have maximum compatibility with all Fortran compilers. It does no input/output operations. It calls only three very common library functions and no external user functions. All IF statements are arithmetic. All integers fit within 16 bits. The subprogram is protected against division by zero and exponent underflow. The verification was carried out on the WATFIV compiler of an AMDAHL 470/V6 and cross checked for compatibility on a FORTRAN IV compiler of a META-4 and a Stand Alona NOVA 1200 for several cases. The subprogram is also flexible. It accepts values in either common English system units or in metric units or in a combination of both systems. It returns the most important intermediate values in English units and the carbon monoxide levels in parts per million by volume. It can calculate the concentrations for up to 100 downwind receptors.

-1-

Theory of Operation

-2-

The TRAPS series of models are somewhat unusual from a user point of view because they use a different version of the diffusion equation to calculate the dispersion downwind of a roadway as qpposed to such models as Caline 2, Hiway, and Airpol 4. These other models all employ a Fickian solution to the anisotropic diffusion equation, imposing two highly restrictive boundary conditions on the system. First, the solution is based on a completely smooth site. Obstacles on the terrain must be ignored. Second, the wind shear due to velocity changes with altitude is assumed nonexistant.

The development of the TRAPS models is reported by Maldonado in his master's thesis (1976), and in papers by Maldonado and Bullin (1977), and Polasek and Bullin (1976). This series avoids these two major restrictions by using the non-Fickian solution to the diffusion equation proposed by Sutton (Pasquill, 1974).

(Pasquill, 1974).  
\n
$$
\psi_{(X,Z)} = \frac{Qr}{u_1 \Gamma(s)} \left[ \frac{u_1}{r^2 \kappa_1 x} \right]^s \exp \left[ \frac{u_1 z^r}{r^2 \kappa_1 x} \right]
$$
\n(1)

where  $X =$  distance downwind of source

- $Z =$  vertical distance above source
- $\psi$ <sub>(X, Z)</sub> = CO concentration at X, Z
	- Q = source strength
	- $u_1$  = windspeed at 1 meter
	- $K_1$  = diffusion constant
	- $r = \alpha \beta + 2$   $r > 0$
	- $s = (\alpha + 1)/r$

 $\Gamma(s)$  = Gamma function of s

 $\alpha$  = constant from the power law wind equation  $0 < \alpha < 1$ 

---- -----

 $\beta$  = stability constant  $0.5 < \beta < 1.5$ 

Sensitivity analyses run on early versions of TRAPS prototypes showed that changes in the stability constant  $\beta$  had very little effect on the answers generated. This constant was then "fixed" at 1.0 to increase computational speed. This forces s and  $\Gamma(s)$  to 1.0 as well, making the form used in the TRAPS models

$$
\psi_{(X,Z)} = \frac{Q}{rK_1 X} \exp\left[\frac{u_1 Z^T}{r^2 K_1 X}\right]
$$
 (2)

with 
$$
r = \alpha + 1
$$
.

In order to use this equation, three meteorological parameters,  $\mathfrak{u}_{1}$ ,  $\mathbb{K}_{1}$ ,  $\alpha$ , must be calculated.

# Calculation of  $u_1$ ,  $K_1$ , and  $\alpha$

It has been well documented that windspeed is not constant with height, (Project Prairie Grass, 1958). The shape of the windspeed profile with height is mainly dependent on the surface roughness. One of the best equations for predicting this profile is the log law equation:

$$
u_Z = \frac{u_x}{K} \ln \left( \frac{Z}{Z_o} \right) \tag{3}
$$

 $u_{Z}$  = windspeed at height Z > Z<sub>o</sub>

 $u_{*}$  = friction velocity

K = von Karmon's Constant

~------------------------------------------------------------------------------

 $Z_{0}$  = roughness height (0.15 times average obstacle height) Given a wind velocity at a particular height, and an estimate of  $Z_0$ , this equation can generate the value of  $u_1$  and  $u_*$ .

However, the nonFickian solution to the diffusion equation assumes that the wind follows a power law equation:

**-3-**

$$
u_{Z} = u_{1} \left(\frac{Z}{Z_{1}}\right)^{\alpha} = u_{1} Z^{\alpha}
$$
  
for  $Z_{1} = 1.0$ 

Accordingly, an  $\alpha$  must be estimated which gives a profile closely matching that of the power law equation. This is best done by minimizing the squared error over a representative interval. In the case of the TRAPS models, the interval of 1 to 10 meters was chosen as the best interval to fit. Since both functions are continuous'in this range, the squared error can be integrated over this interval. The " $\alpha$  of best fit" can then be calculated iteratively. However, the original TRAPS model was modified by eliminating this iterative step through the use of a fitted polynomial equation. Examination of Equations (3) and (4) reveals that  $\alpha$  is solely a function of  $z$ <sub>o</sub>. The  $\alpha$ 's were then calculated for 150 different values of  $z$ <sub>o</sub> and the results fitted to a fourth degree polynomial. This procedure reduces required computational time by approximately 50%.

-4-

Last,  $K_1$  is estimated from an equation given by Calder (1949) to be:

$$
K_1 = 0.4 u_{\star} \tag{5}
$$

Since the total source Q of a highway is not concentrated in a single thin line, but rather is diffused from a large area, the effect is the same as that of a line source at some distance upwind of the roadway. In order to match equation (2) to the real world, this distance must be estimated. The method used consists of independently calculating the concentration at the downwind edge of the roadway and then calculating the point in the plume that matches the concentration.

An empirical equation was used to calculate the roadedge concentration at a five foot height. This equation was obtained by dimensional analysis followed by a statistical analysis. It agrees with the form presented by Pasqui11 (1974). The final equation is

(4)

- $X = 3.44$  Q/(u<sub>10</sub>W)
- $X = CO$  concentration at a 5 ft. height and on the downwind edge of roadway

-5-

 $u_{10}$  = 10 meter windspeed

W = width of roadway (including median)

This equation provided a better "fit" to the data from North Carolina (Noll, et al., 1975) than equations incorporating a wind direction parameter.

The result was then matched to the Gaussian plume by direct iteration. Maldonado (1976) originally used the secant method to determine the virtual origin distance. The convergence equation used is

$$
X_{n+1} = \frac{Q}{rK_X} \exp\left[\frac{u_1 z^r}{r^2 K_1 X_n}\right] \tag{7}
$$

where

$$
X_{n+1} = X \text{ of the } (n + 1)^{\text{th}} \text{ trial}
$$
  

$$
X_n = X \text{ of the } n^{\text{th}} \text{ trial}
$$

 $X_1$  is set at three times the highway width. Convergence to plus or minus one meter usually occurs on the third or fourth trial.

Once this point is known, any downwind concentration can be calculated directly by equation (2).

(6)

#### Users Guide

The subroutine TRAPS II is entered from another program via a standard Fortran CALL Statement. The argument list contains 6 floating point arguments, 3 integer arguments, 2 floating point vector arguments, and a floating point matrix argument. The matrix and one integer are used as outputs by the subprogram. All other arguments are used as inputs and are returned unaltered. The seven most important intermediate variables are calculated in a labeled common to make them available to the calling program if desired.

The program was set up to take English units as its default system, with metric units as an alternate system to save the user from conversion problems. The values returned by the subprogram are either English or systemless. In order to specify a value in its primary units, the user need only input it positive. In order to input a value in metric units, the user needs to input it as a negative value. The subprogram will change its sign and convert it to the appropriate units.

The argument list is given in the subprogram source listings. It is reproduced here with additional information on each argument, its limits and its meaning.

1. XHWID - The width of the highway excluding shoulders. Center medians up to 20 ft. wide may be included. Wider medians should be treated as two independent roadways and the results summed. Inputting a value of zero for this parameter results in immediate return to the calling program with an error message. Inputting a value of less than 20 ft. (the width of a two-lane roadway) results in a warning message, although execution continues. The primary units for this variable are feet and the alternate units are meters.

2. XREFH - The height of windspeed measurements. If actual windspeed data is available, this makes it unnecessary to manually calculate the 33-foot

-6-

windspeed. The subprogram can estimate it from the given data. Its primary units are feet and alternate units are meters.

3. XRUFH - The roughness height  $Z_o$ . This determines the shape of the wind profile. It is defined as 0.15 times the height of the average obstacle on the terrain. The correlations in the program which use this parameter are valid from 4 inches to 3 ft. It must also be less than XREFH for the wind velocity profile calculations to be valid. Failure to observe these limits results in an immediate return to the calling program with an error message. The primary units are feet and alternate units are meters.

4. XUBAR - The windspeed at XREFH. This parameter must be set such that the extrapolated windspeed at 33 ft. exceeds 1.2 miles per hour. The primary units are miles per hour and the alternate units are meters per second.

5. VPH - Vehicles per hour. The number of vehicles per hour which pass the site can be extrapolated from shorter time periods or taken from loop counters. No vehicles means no pollution and negative vehicles mean negative pollution levels. No alternate units are assumed.

6. EFACT - Average vehicle emission factor. The only units for this variable are grams of CO per vehicle per mile traveled. No alternate units are available. Negative emission factors mean negative pollution levels.

7. NX - Number of downwind distances where carbon monoxide levels are desired. The number must be greater than zero and less than 11. There are no units. Specification of NX and NZ (below) will result in the calculation of a concentration matrix containing NX times NZ concentration values.

8. NZ - Number of heights where carbon monoxide levels are desired. The number must be greater than zero and less than 11. There are no units.

9. X - A real vector of length NX, containing the values of the downwind distances where the concentrations are to be calculated. Units can be mixed within the vector. Primary units are feet and alternate units are meters.

 $-7-$ 

10. Z - A real vector of length NZ, containing the values of the heights where carbon monoxide concentrations are desired. A value of 0 causes an immediate return to the calling program with an error code. A value of less than 3 ft. causes a warning code to be returned, although execution continues. Units can be mixed within the vector. Primary units are feet and the alternate units are meters.

11. PPM - A real matrix of size NX by NZ containing the predicted carbon monoxide concentrations at the desired distances and heights. If a warning flag has been set in the error checking section, the sign is reversed on all values in this matrix, insuring that the user will be aware of the warning. If an error condition has been detected, the subprogram sets all values to -1000000. before returning to the caller. The first subscript gives the X coordinate, and the second gives the Z coordinate. (For example, PPM (1,2) is the concentration at  $X(1)$ ,  $Z(2)$ .) The returned units are volume parts per million.

12. JBORT - The warning and error flag. The sign of this number tells whether the subprogram executed normally, executed with a warning, or returned on encountering an error. Its magnitude tells where the last warning or error was found. If a warning caused a later error, only the error code will be returned. The returned codes are:

- $0 \rightarrow$  normal return
- $-1$   $\rightarrow$  a value in the Z vector is less than 3 ft. The model has not been verified here.
- $-2$   $\rightarrow$  XHWID is less than 29 ft. The model has not been verified here.
- $1 \rightarrow$  A value in the Z vector is 0. This would cause an exponent underflow if execution continued. Subprogram terminates immediately.

-8-

- $2 \rightarrow$  XHWID is 0. This would cause a division by 0 if execution continued. Subprogram terminates immediately.
- $3 \rightarrow$  XRUFH out of range. Results would be worthless if execution continued. Subprogram terminates immediately.
- $4 \rightarrow$  XREFH is less than XRUFH. The wind profile calculation cannot be carried out. Subprogram terminates immediately.
- $5 \rightarrow$  Windspeed at 33 ft. is less than 1.2 mile per hour. The model is known to be wrong in this range. Subprogram terminates immediately.
- $6 \rightarrow$  Convergence failure in virtual origin section. The Gaussian plume cannot be matched with the roadedge concentration. Usually this is caused by a combination of narrow roadway, low windspeed, and short roughness height.

It will be noted that all errors are positive and all warnings are negative. Thus a simple arithmetic IF in the calling program is sufficient to separate the three conditions.

For users who want or need the intermediate values generated in the subprogram seven important intermediates are calculated in a labeled common block named SCRTH. The calling program can have access to these variables simply by defining a labeled common with seven floating point values and the name SCRTH.

The variables in the common are:

- 1. USTAR The roughness wind velocity in miles per hour.
- 2. VEL(l)- The wind velocity at 3 ft. in miles per hour.
- 3. VEL(2)- The wind velocity at 33 ft. in miles per hour.
- 4. DIFFY Vertical eddy diffusivity in square meters per second.
- 5. ALPHA Power law wind equation exponent. This is dimensionless.
- 6. CO Predicted roadedge carbon monoxide concentration at the 5 foot height in volume parts per million.

-9-

**7.** XPRIM - Virtual origin distance of the Gaussian plume in feet. All distances in the program are measured relative to the downwind edge of the roadway. XHWID and XPRIM are measured as positive in the upwind direction. X is measured as positive in the downwind direction. All vertical distances are measured as positive up relative to ground level. The subprogram is valid only for "at grade" roadways.

#### Compiler Support

The subprogram uses several features which are not supported by all Fortran compilers. Small compilers and old compilers may lack one or more of the following features. A user should carefully note them, particularly if the subprogram is to be used on a minicomputer, microcomputer, or an old large machine system. Correcting anyone or two of these problems would not be difficult, but correcting them all would sacrifice too much performance and flexibility to make the program useful in any system.

The required support features are:

- **1.** Six character subprogram names.
- 2. Up to 12 arguments in the subprogram list.
- 3. Labeled Common Blocks.
- 4. Execution time dimensioning of subroutine argument arrays and lists.
- 5. Ability to call library functions from a subprogram.
- 6. Library functions:
	- ABS(X) floating point absolute value function.
	- lABS (I) integer absolute value function.
	- ALOG(X) natural logarithms function.

Most compilers support all these features. If yours does not, any one can be changed easily with the addition of a few cards and a corresponding drop in program flexibility.

# Computer Listing

of

Subroutine Traps **II** 

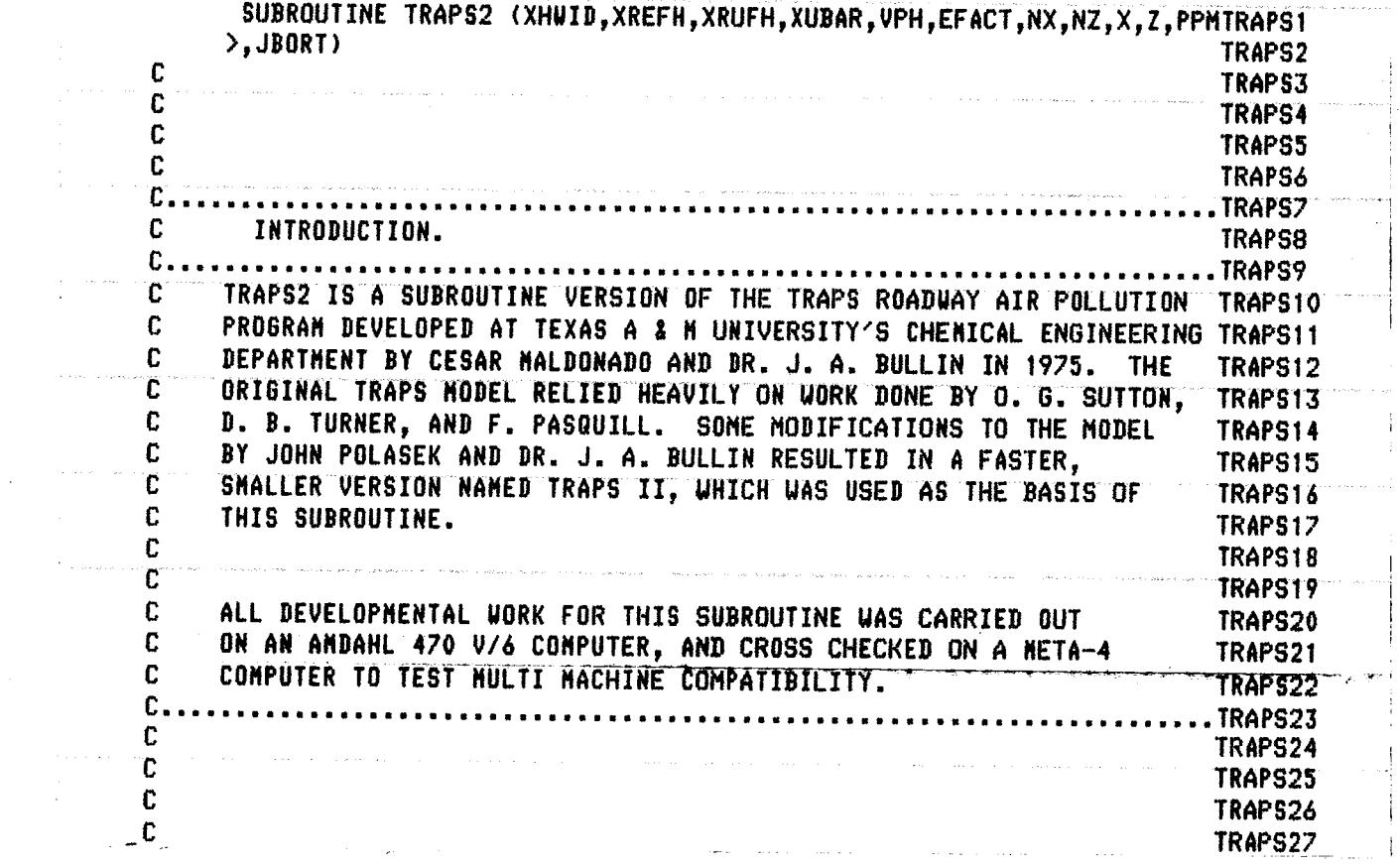

 $\mathcal{L}^{\text{max}}_{\text{max}}$ 

 $\mathcal{A}^{\mathcal{A}}$ 

 $\frac{1}{2}$ 

 $\bar{\beta}$ 

 $\ell^2$ 

 $\hat{\mathcal{A}}$ 

 $\bar{z}$ 

 $\bar{\ell}$ 

 $\hat{\mathcal{A}}$ 

 $\mathcal{L}^{(1)}$ 

 $\mathcal{A}^{\text{out}}$ 

 $\label{eq:1} \frac{1}{\sqrt{2}}\sum_{i=1}^n\frac{1}{\sqrt{2}}\sum_{i=1}^n\frac{1}{\sqrt{2}}\sum_{i=1}^n\frac{1}{\sqrt{2}}\sum_{i=1}^n\frac{1}{\sqrt{2}}\sum_{i=1}^n\frac{1}{\sqrt{2}}\sum_{i=1}^n\frac{1}{\sqrt{2}}\sum_{i=1}^n\frac{1}{\sqrt{2}}\sum_{i=1}^n\frac{1}{\sqrt{2}}\sum_{i=1}^n\frac{1}{\sqrt{2}}\sum_{i=1}^n\frac{1}{\sqrt{2}}\sum_{i=1}^n\frac{1$ 

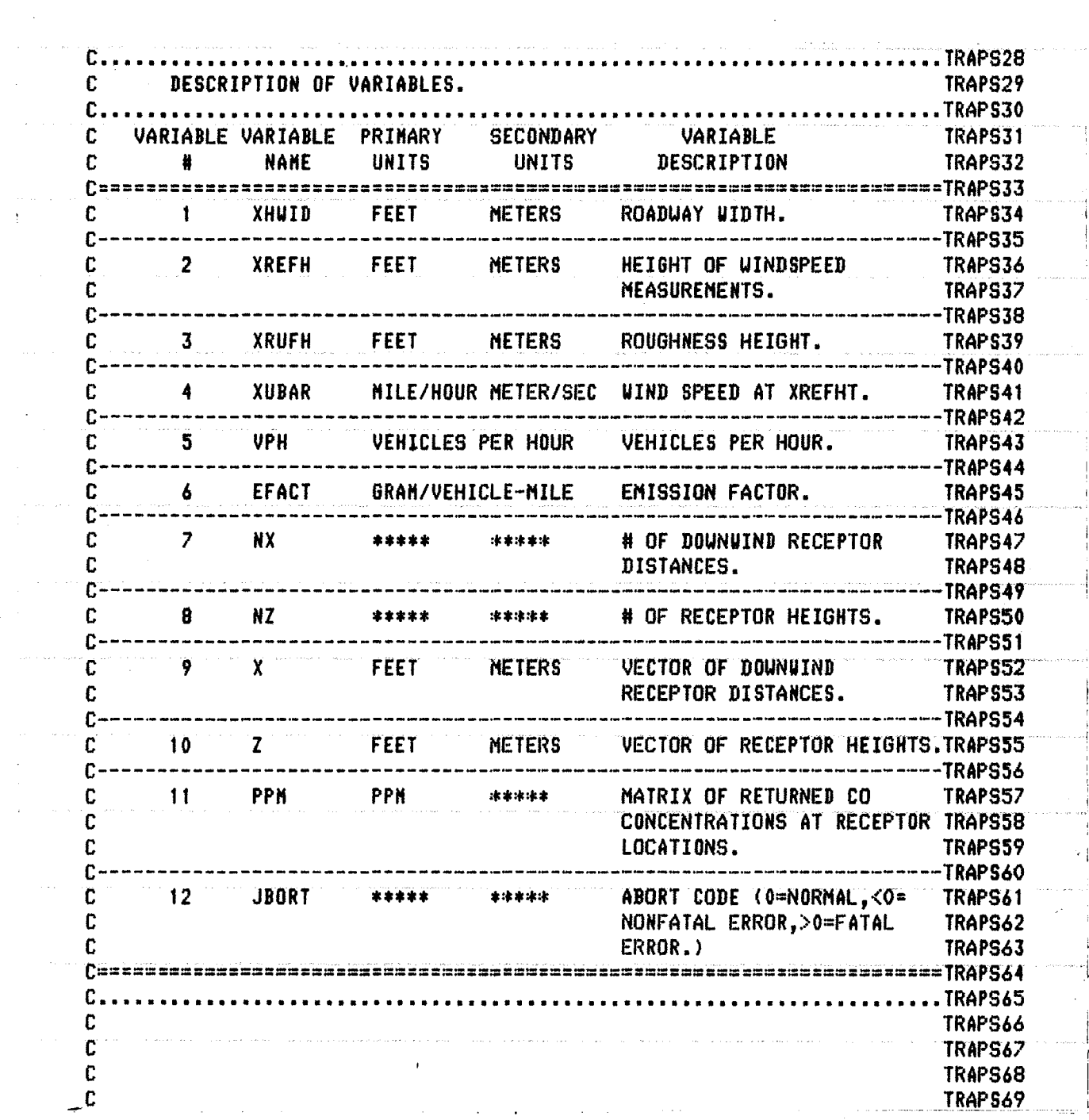

 $\label{eq:2.1} \frac{1}{\sqrt{2}}\int_{0}^{\infty}\frac{1}{\sqrt{2\pi}}\left(\frac{1}{\sqrt{2\pi}}\right)^{2\alpha} \frac{1}{\sqrt{2\pi}}\int_{0}^{\infty}\frac{1}{\sqrt{2\pi}}\frac{1}{\sqrt{2\pi}}\frac{1}{\sqrt{2\pi}}\frac{1}{\sqrt{2\pi}}\frac{1}{\sqrt{2\pi}}\frac{1}{\sqrt{2\pi}}\frac{1}{\sqrt{2\pi}}\frac{1}{\sqrt{2\pi}}\frac{1}{\sqrt{2\pi}}\frac{1}{\sqrt{2\pi}}\frac{1}{\sqrt{2\pi}}\frac{1}{$ 

 $\sim 10^{11}$ 

 $\label{eq:2.1} \mathcal{L}_{\mathcal{A}}(\mathcal{A}) = \mathcal{L}_{\mathcal{A}}(\mathcal{A}) = \mathcal{L}_{\mathcal{A}}(\mathcal{A})$ 

 $\mathcal{L}^{\text{max}}_{\text{max}}$ 

 $\mathcal{L}^{\text{max}}_{\text{max}}$  , where  $\mathcal{L}^{\text{max}}_{\text{max}}$ 

 $\bar{\mathcal{A}}$ 

٠

 $\Delta \sim 10^{11}$ 

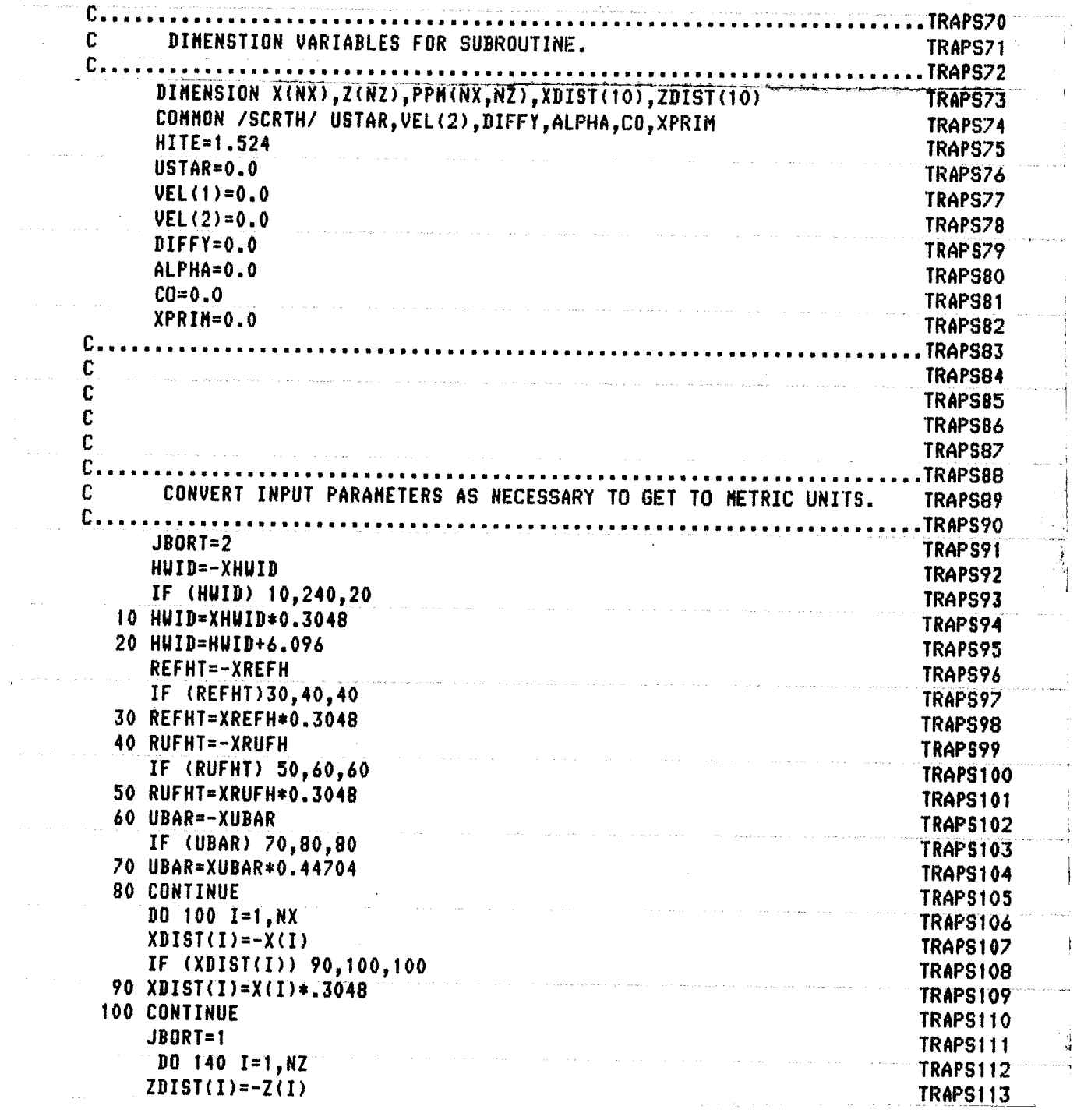

 $\frac{1}{3}$ 

 $\hat{\mathcal{L}}$ 

 $\frac{1}{2}$ 

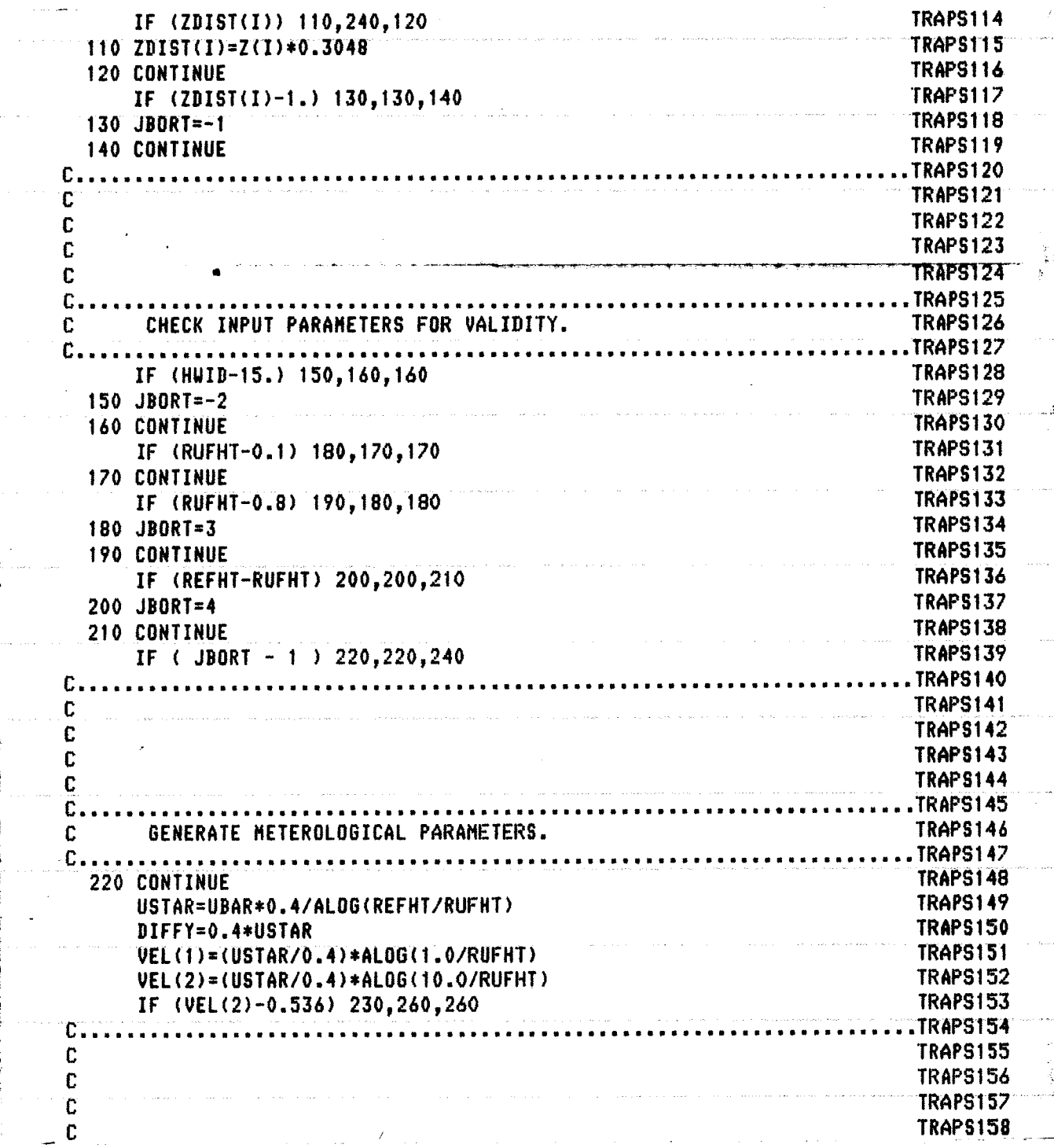

 $\sqrt{6}$ 

 $\overline{\phantom{a}}$ 

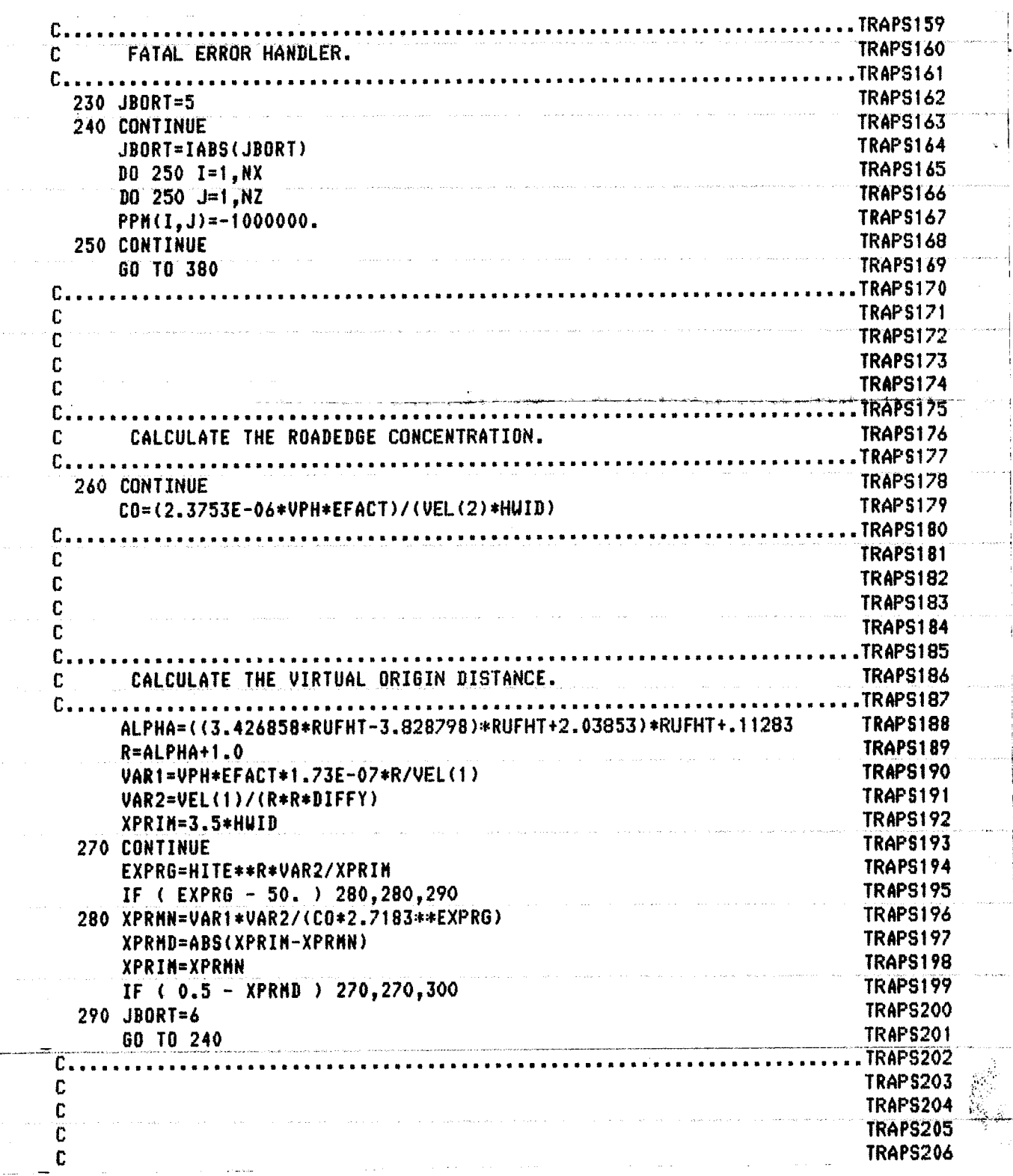

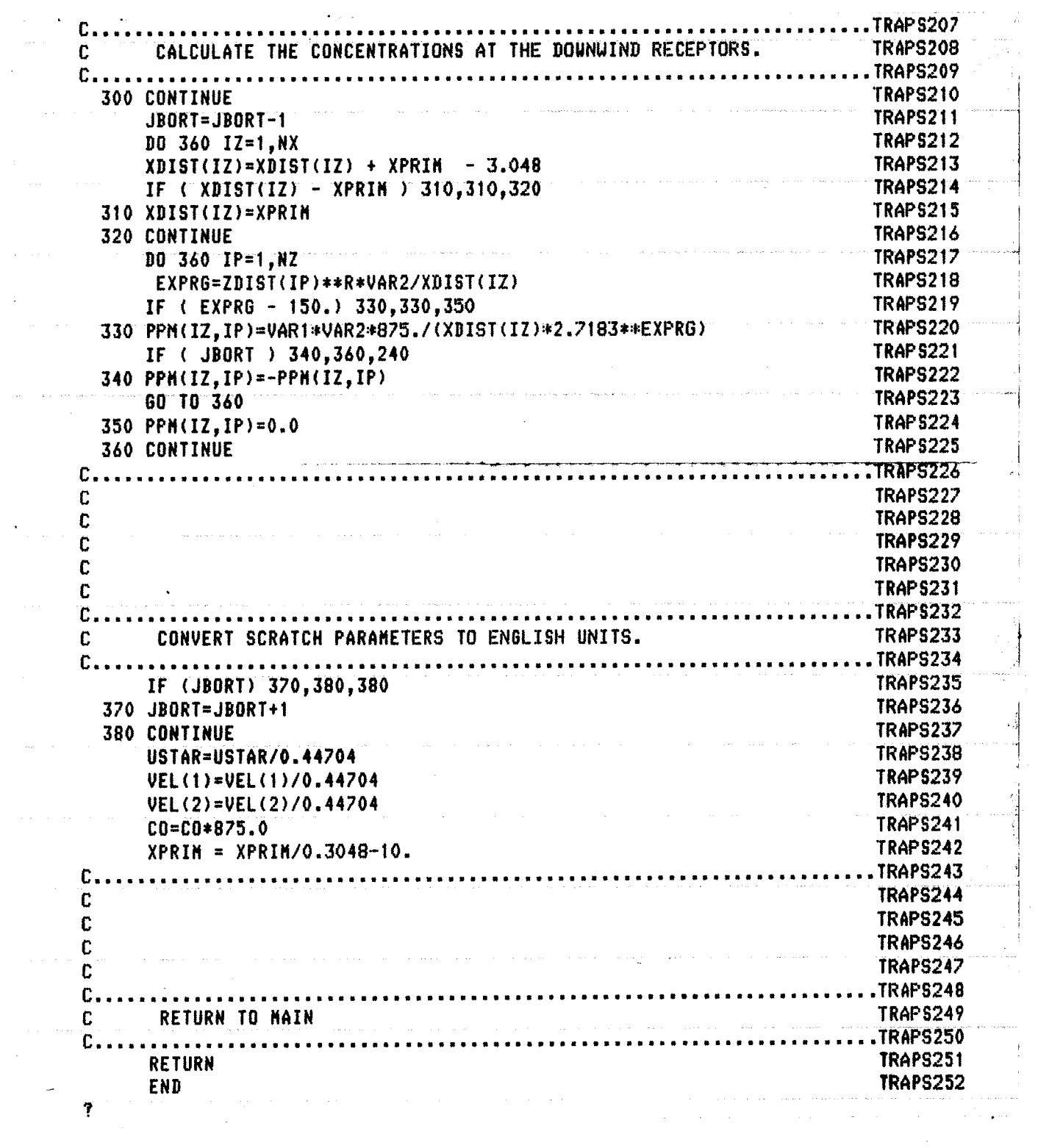

 $\mathcal{L}_{\text{max}}$ 

 $\frac{1}{2} \sum_{i=1}^{2}$ 

 $\hat{\mathcal{A}}$ 

 $\sim 10^7$ 

### Computer Listing of Sample Main Program

This program is a simple example using the TRAPS II subroutine in a system with a card reader and line printer. The program accepts data in the following order:

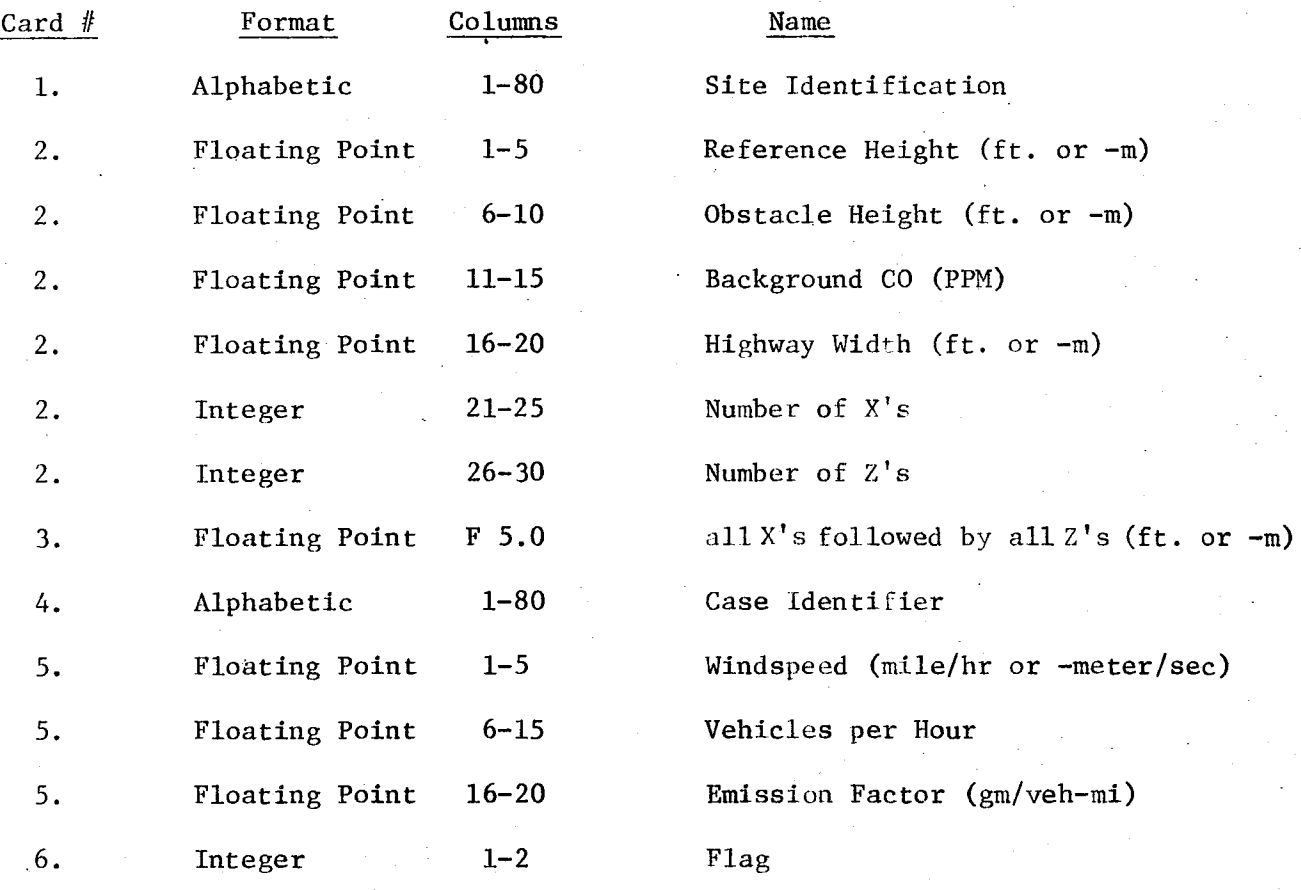

If Flag is positive, the program solves the case and then expects cards 4 through 6 to be repeated with different case information. If Flag is zero, the program solves the case and expects a new set of cards 1 through 6 with different site information. If Flag is negative, the program solves the case and stops. Each successive case appears on a separate page.

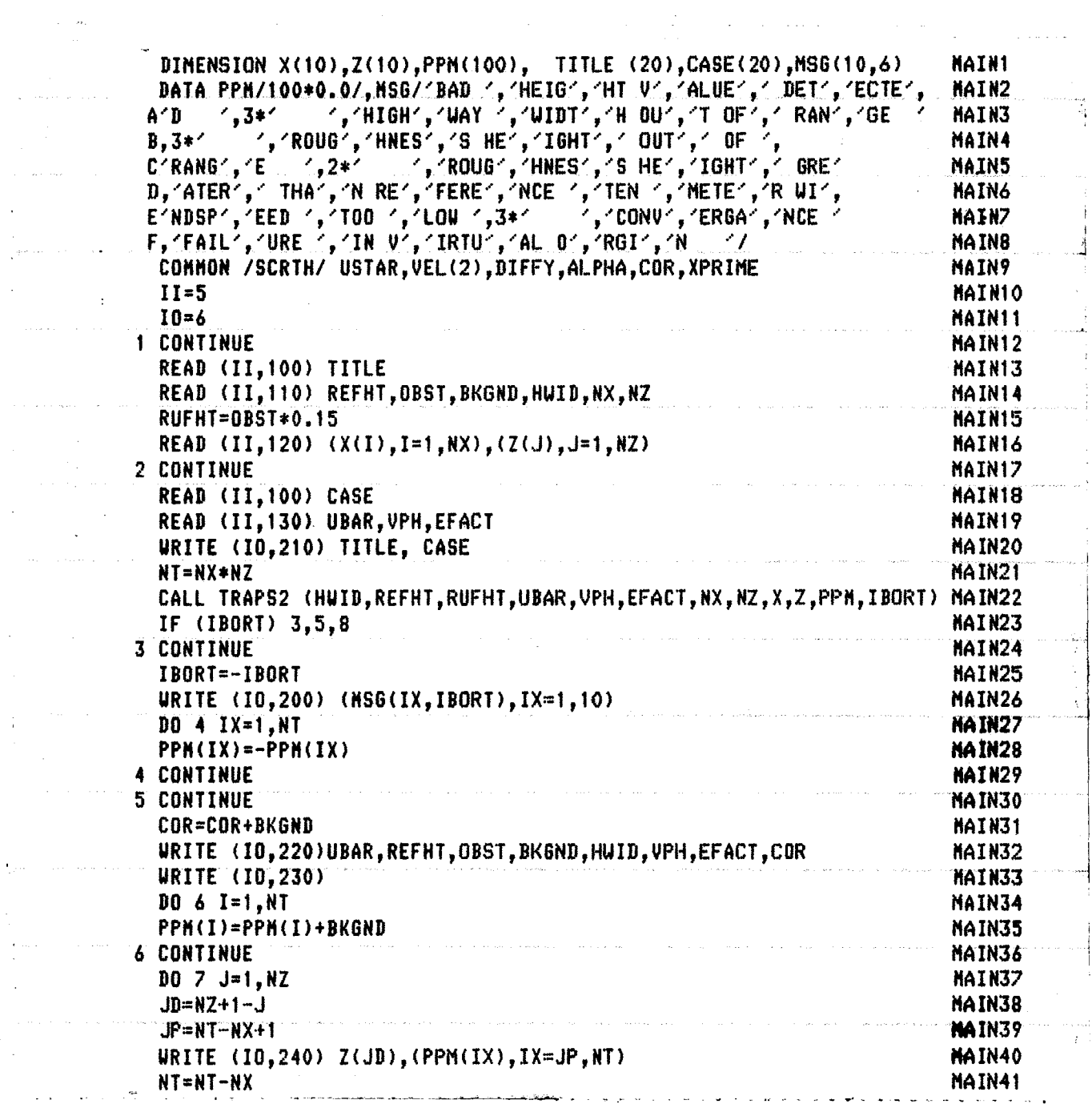

 $\sim 10^{-1}$ 

 $\sim$   $\omega$ 

T,

ikan<br>Ka

 $\mathbb{C}^2$ 

 $\bar{\chi}$ 

 $\bar{z}$ 

۰,

 $\bar{\omega}$ 

 $\mathcal{A}^{\mathcal{A}}$ 

 $\hat{\mathcal{E}}$ 

 $\mathcal{H}^{\text{c}}(\mathcal{O}_{\mathbb{C}})$  , where  $\mathcal{O}_{\mathbb{C}}$ 

 $\frac{1}{\sqrt{2\pi}}\left(\frac{1}{\sqrt{2\pi}}\frac{1}{\sqrt{2\pi}}\right)^{1/2}\frac{1}{\sqrt{2\pi}}\left(\frac{1}{\sqrt{2\pi}}\right)^{1/2}$ 

 $\label{eq:2.1} \begin{split} \mathcal{L}_{\text{max}}(\mathbf{r}) = \mathcal{L}_{\text{max}}(\mathbf{r}) \,, \end{split}$ 

 $\Delta \sim 1$ 

ta<br>1940 - Andrea Britaine, actor<br>1940 - Andrea Britaine, actor

 $\mathcal{A}^{\text{max}}_{\text{max}}$  and  $\mathcal{A}^{\text{max}}_{\text{max}}$ 

 $\label{eq:2.1} \frac{1}{\sqrt{2}}\int_{\mathbb{R}^3}\frac{1}{\sqrt{2}}\left(\frac{1}{\sqrt{2}}\right)^2\frac{1}{\sqrt{2}}\left(\frac{1}{\sqrt{2}}\right)^2\frac{1}{\sqrt{2}}\left(\frac{1}{\sqrt{2}}\right)^2\frac{1}{\sqrt{2}}\left(\frac{1}{\sqrt{2}}\right)^2.$ 

 $\hat{\boldsymbol{\gamma}}$ 

 $\beta_{\rm c}$  ,  $\alpha_{\rm c}$ 

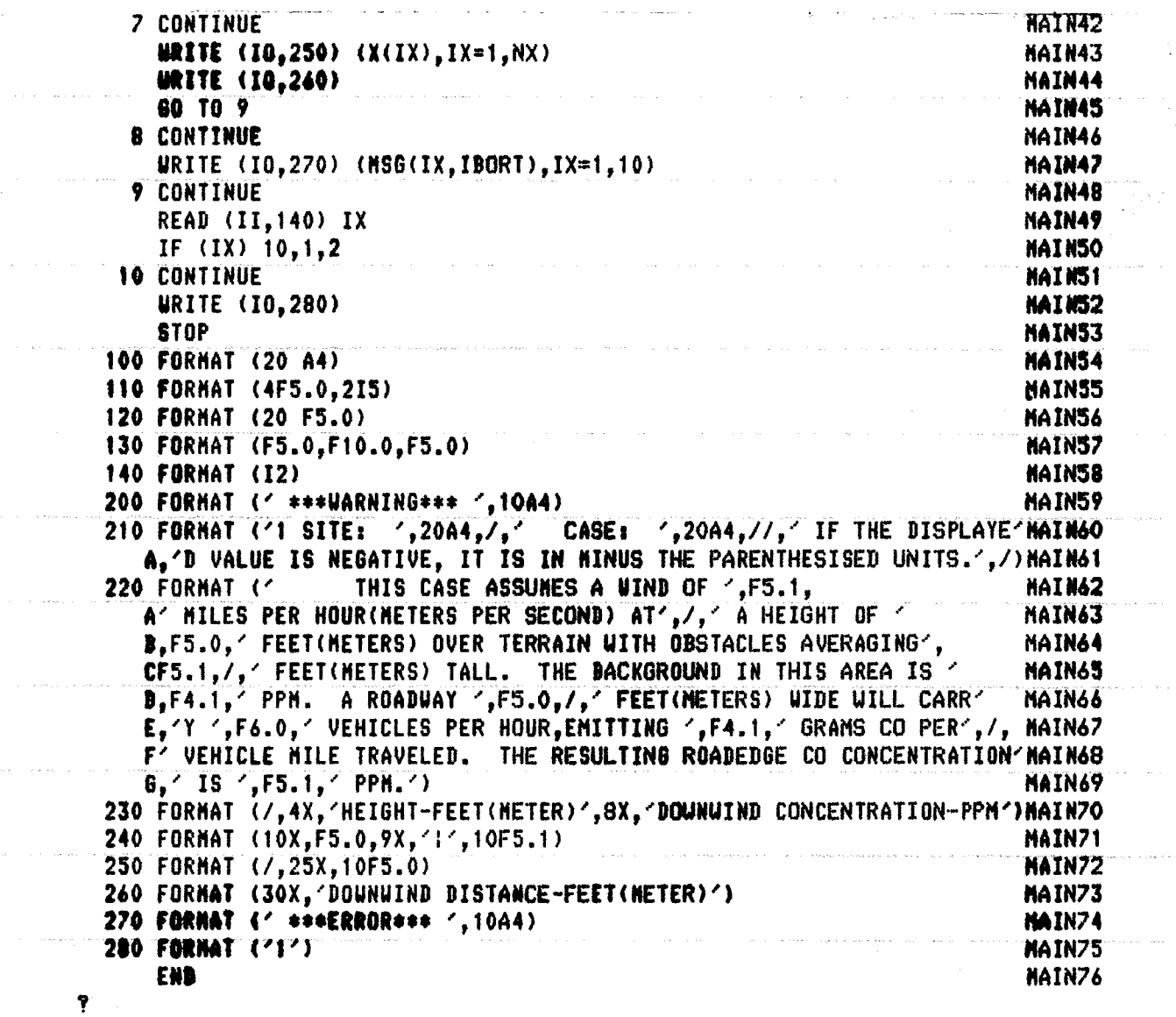

 $\ddot{\phantom{0}}$ 

 $\bar{z}$ 

ال<br>معالجة الأولادة الإيرانية بالأمر

 $\overline{\phantom{a}}$ 

 $\hat{\mathcal{A}}$ 

 $\ddot{\phantom{0}}$ 

 $\hat{z}$  ,  $\hat{z}$  ,  $\hat{z}$  , and  $\hat{z}$ 

 $\beta$  , we have

 $\tau^{\pm}$  ,  $\tau^{\pm}$  , and

 $\hat{\zeta}_t$  , where  $\hat{\zeta}_t$ 

 $\langle \rho_{\rm{max}} \rangle$  ,  $\langle \rho_{\rm{max}} \rangle$ 

 $\epsilon = -\cos(\omega \cdot \hat{\theta})$ 

 $-22-$ LOOP 610 AT LINK-ROAD, HOUSTON TEXAS: MAY 6,1976.<br>35. – 13.3 2.0 165.<br>15. – 36. – 73. – 79. – 165. 5. – 33. – 51. – 99.<br>MID MORNING – 35.  $\overline{35}$  $35<sub>4</sub>$  $130.$ LATE AFTERNOON MIDAFTERNOON  $7.65 4886.$  $7/300T$ A  $\frac{1}{2}$  we ND NOON .<br>سب

### SITE: LOOP 610 AT LINK ROAD, HOUSTON TEXAS: MAY 6,1976. CASE: MID MORNING

# IF THE DISPLAYED VALUE IS NEGATIVE, IT IS IN MINUS THE PARENTHESISED UNITS.

THIS CASE ASSUMES A WIND OF 6.4 MILES PER HOUR(METERS PER SECOND) AT 35. FEET(METERS) OVER TERRAIN WITH OBSTACLES AVERAGING 13.3 A HEIGHT OF FEET(METERS) TALL. THE BACKGROUND IN THIS AREA IS 2.0 PPM. A ROADWAY 165. FEET(METERS) WIDE WILL CARRY 5270. VEHICLES PER HOUR, EMITTING 35.0 GRAMS CO PER VEHICLE MILE TRAVELED. THE RESULTING ROADEDGE CO CONCENTRATION IS 4.5 PPM.

HEIGHT-FEET(METER) 99.  $\mathbf{I}$  $2.0$  $51.$ 

33.

 $5.$ 

#### DOWNWIND CONCENTRATION-PPM

 $-2.0$  $-2.9$  $-2.0$  $2.0$  $\mathbf{1}$  $-2.2$  $-2.2$  $(2.3)$  $-2.3$  $2.3$  $-2.7$  $2.7$  $2.7 -2.7$  $2.7$  $4.4 - 4.1$  $3.7 3.7$  $-3.2$ 

> $15.36.$  $73.79.165.$ DOWNWIND DISTANCE-FEET(METER)

LOOP 610 AT LINK ROAD, HOUSTON TEXAS: MAY 6,1976. NOON CASE: SITE:

IF THE DISPLAYED VALUE IS NEGATIVE, IT IS IN MINUS THE PARENTHESISED UNITS.

FEET(METERS) WIDE WILL CARRY A886, VEHICLES PER HOUR,EMITTING 35.0 GRAMS CO PER B.9 PPM. A ROADWAY 165. 7.4 MILES PER HOUR(METERS PER SECOND) AT 35. FEET(METERS) OVER TERRAIN WITH OBSTACLES AVERAGING 13.3 THE RESULTING ROADEDGE CO CONCENTRATION IS TALL. THE BACKGROUND IN THIS AREA IS 2.0 PPM. THIS CASE ASSUMES A WIND OF TRAVELED. VEHICLE MILE FEET(METERS) A HEIGHT OF

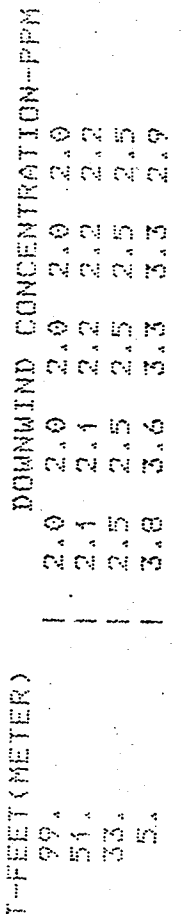

**HEIGH** 

DOWNWIND DISTANCE-FEET(METER) 79. 165. 73. 36.  $15<sub>a</sub>$ 

 $-24-$ 

SITE: LOOP 610 AT LINK ROAD, HOUSTON TEXAS; MAY 6,1976. CASE: MIDAFTERNOON

IF THE DISPLAYED VALUE IS NEGATIVE, IT IS IN MINUS THE PARENTHESISED UNITS.

THIS CASE ASSUMES A WIND OF 6.4 MILES PER HOUR(METERS PER SECOND) AT A HEIGHT OF 35. FEET(METERS) OVER TERRAIN WITH OBSTACLES AVERAGING 13.3 FEET(METERS) TALL. THE BACKGROUND IN THIS AREA IS 2.0 PPM. A ROADWAY 165. FEET(METERS) WIDE WILL CARRY 4770. VEHICLES PER HOUR, EMITTING 35.0 GRAMS CO PER VEHICLE MILE TRAVELED. THE RESULTING ROADEDGE CO CONCENTRATION IS **4.2 PPM.** 

HEIGHT-FEET(METER) 99.

54.

33.

5.

DOWNWIND CONCENTRATION-PPM

 $\mathcal{L}$ 

0

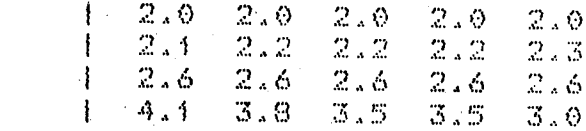

15. 36. 73. 79. 165. DOWNWIND DISTANCE-FEET(METER) LOOP 610 AT LINK ROAD, HOUSTON TEXAS: MAY 6,1976. LATE AFTERNOON CASE: SITE:

IF THE DISPLAYED VALUE IS NEGATIVE, IT IS IN MINUS THE PARENTHESISED UNITS.

FEET(METERS) WIDE WILL CARRY 5584, VEHICLES PER HOUR,EMITTING 30.0 GRAMS CO PER  $165\,$  $4.1$  PPM. 6.8 MILES PER HOUR(METERS PER SECOND) AT 35. FEET(METERS) QVER TERRAIN WITH OBSTACLES AVERAGING 13.3 TALL. THE BACKGROUND IN THIS AREA IS 2.0 PPM. A ROADWAY THE RESULTING ROADEDOE CO CONCENTRATION IS THIS CASE ASSUMES A WIND OF<br>A HEIGHT OF 35, FEET(METERS) OV VEHICLE MILE TRAVELED. FEET(METERS)

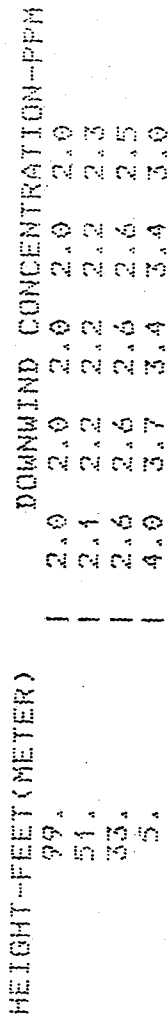

DOWNWIND DISTANCE-FEET(METER) 79. 165.  $73.$  $15.736.$ 

# Computer Listing of Sample Main Program

--------------------------------------------

# for an Interactive Minicpmputer System

This program is an interactive version designed for a Nova 1200. When run, the program prompts the user on the system console (unit 10), informing the user what parameter is next expected. The values are fed directly into the subroutine and printed directly as they come from it. Thus the units are as given in the Users Guide Section.

 $\mathbf{r}$ DIMENSION  $X(10)$ ,  $Z(10)$ , PPM(100), NAME(32)  $\mathbf{3}$ COMMON / SCRTH/ USTAR, VEL (2), DIFFY, ALPHA, COR, XPRME  $\mathbf{r}$  $10 = 10$  $\mathbf{r}$ WRITE (10) ' ENTER 10 DEVICES.'  $\ddot{\mathbf{z}}$  $11 = 11$ Ĵ. READ (11) 11,10  $\mathbf{E}$  $\blacksquare$ CONTINUE ; WRITE (10) 'SITE I DENTIFIER:  $\mathbf{r}$ READ(11, 100) NAME(1)  $\ddot{\mathbf{z}}$ WRITE (10) 'NO OF XS:  $\mathbf{r}$ READ (II) 1  $\mathbf{3}$ WRITE (10) ' AND THEY ARE:  $\ddot{\cdot}$ READ (11)  $(X(J), J=1, 1)$  $\ddot{\mathbf{z}}$ WRITE (10) 'NO OF ZS:  $\mathbf{r}$ READ (II) J  $\mathbf{r}$ WRITE (10) 'AND THEY ARE: READ (11)  $(Z(K), K=1, J)$  $\ddot{\mathbf{z}}$  $\mathbf{3}$ WRITE (10) 'REFERENCE HEIGHT:  $\mathbf{3}$ READ (11) REFHT  $\mathbf{3}$ WRITE (10) 'ROUGHNESS HEIGHT:  $\mathbf{r}$ READ (11) RUFAT  $\ddot{\mathbf{z}}$ WRITE (10) 'HIGHWAY WIDTH:  $\mathbf{r}$ READ (II) HWID  $\frac{1}{2}$  2 CONTINUE  $\ddot{\phantom{1}}$ WRITE (10) 'ENTER WINDSPEED, VEHICLES PER HOUP, AND EMISSION DATA  $\mathbf{3}$ READ (II) UBAR, VPH, EFACT  $\mathbf{3}$ CALL TRAPS2 (HWI D, REFHT, RUFHT, UBAR, VPH, EFACT, I, J, X, Z, PPM, I BORT)  $\mathbf{3}$ WRITE (10, 100) NAME(1)  $\mathbf{3}$ IF (IBORT)  $3, 4, 7$  $\frac{1}{2}$  3 CONTINUE  $\cdot$ WRITE (10) '\*\*\*\*\*\*\*\*\*\*\*WARNING: ', iEORT, ' \*\*\*\*\*\*\*\*\*\*\*\* '  $\mathbf{r}$  $4 -$ CONTINUE  $\mathbf{r}$  $N = 1 * J$  $\mathbf{r}$ IF (10 .NE. 10) WRITE (10,200) REFHT, RUFHT, HWID, UBAP, VPH, EFACT  $\ddot{\mathbf{z}}$ WRITE (10,210) USTAR, COR, XPRME  $\mathbf{3}$  $DO 5 1D=1.0$  $\mathbf{3}$  $JD=J+1-I$  $\mathbf{z}$  . The  $\mathbf{z}$  $JP=NT-1+1$ WRITE (10,220)  $Z$ (JE), (PPM(1X),  $IX=JP$ , NT)  $\mathbf{z}$  $\ddot{\mathbf{z}}$  $N T = N T - 1$ 

 $-28-$ 

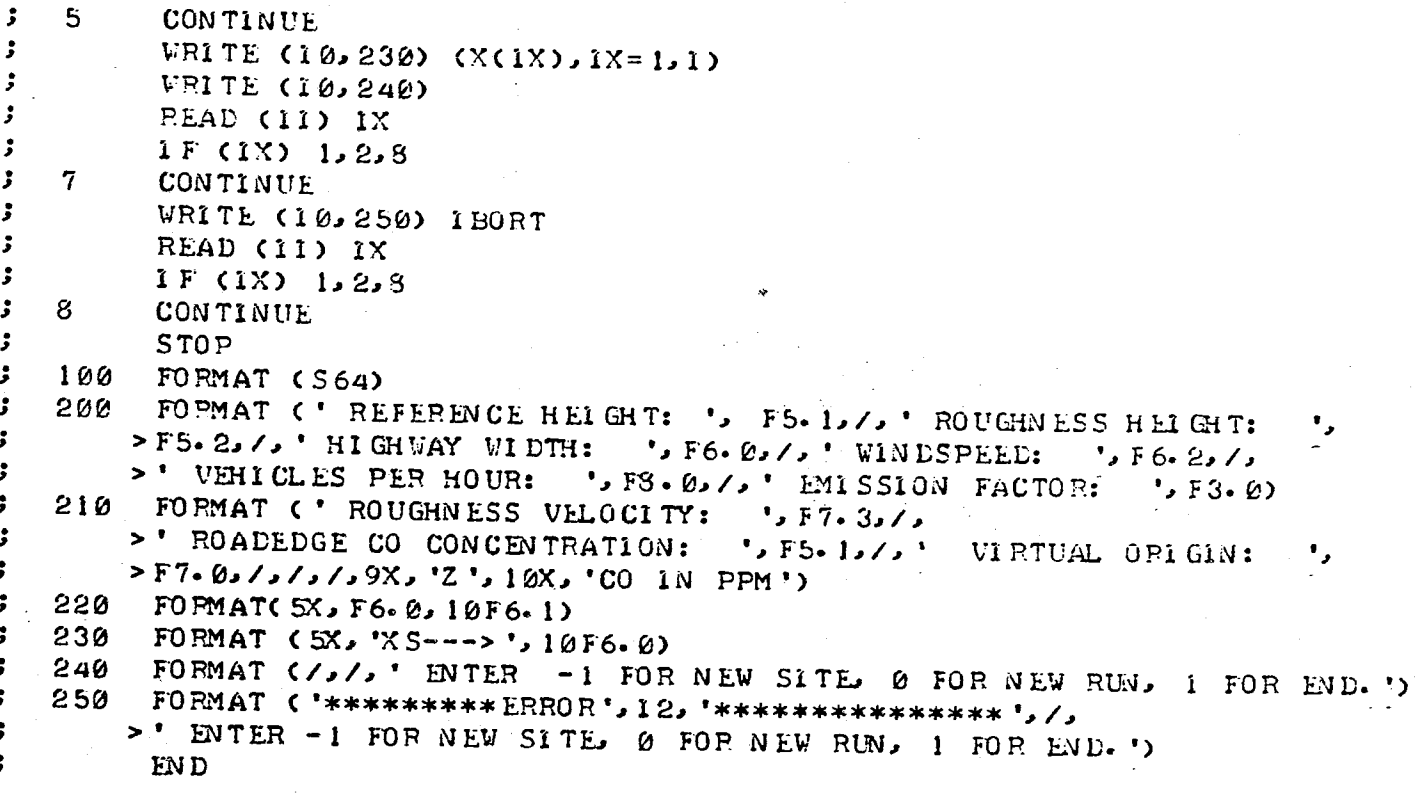

ENTER 10 DEVICES.  $11,10$ SITE IDENTIFIER: LOOP 610 AT LINK ROAD, HOUSTON TEXAS; MAY 6, 1976. NO OF XS:  $5<sub>1</sub>$ AND THEY ARE:  $15.36.73.79.165$ NO OF ZS: 4 AND THEY ARE:  $5, 33, 51, 99$ REFERENCE HEIGHT: 35 ROUGHNESS HEIGHT:  $\overline{2}$ HIGHWAY WIDTH:  $160$ ENTER WINDSPEED, VEHICLES PER HOUR, AND EMISSION DATA  $6 - 15 - 5270 - 35$ LOOP 610 AT LINK ROAD, HOUSTON TEXAS; MAY 6, 1976. ROUGHNESS VELOCITY: 0.859 ROADEDGE CO CONCENTRATION: 2.6 VIRTUAL ORIGIN: 117.

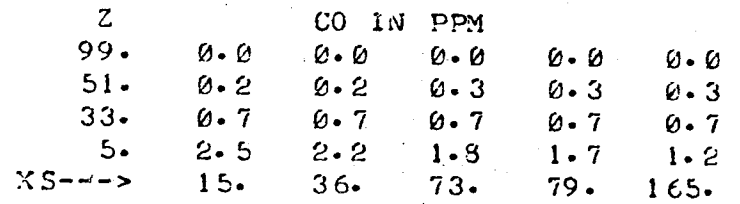

ENTER -1 FOR NEW SITE. Ø FOR NEW RUN, 1 FOR END. Ø

ENTER WINDSPEED, VEHICLES PER HOUR, AND EMISSION DATA  $7.65,4886,35$ LOOP 610 AT LINK ROAD, HOUSTON TEXAS; MAY 6, 1976. POUGHNESS VELOCITY: 1.069 ROADEDGE CO CONCENTRATION:  $1.9$ VIRTUAL ORIGIN: 117.

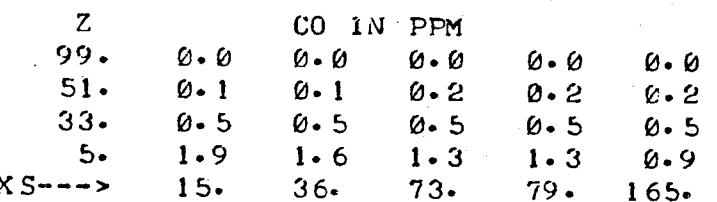

ENTER -1 FOR NEW SITE. 6 FOR NEW RUN, 1 FOR END. Ø ENTER WINDSPEED, VERICLES PER HOUR, AND EMISSION DATA  $6.54, 4770, 30$ LOOP 610 AT LINK ROAD, HOUSTON TEXAS; MAY 6, 1976. ROUGHNESS VELOCITY: 0.914 POADEDGE CO CONCENTRATION:  $1.9$ 

VIRTUAL ORIGIN: 117.

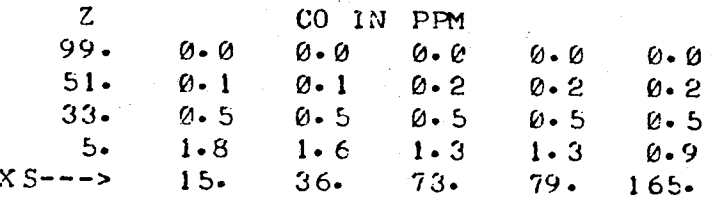

ENTER -1 FOR NEW SITE, Ø FOR NEW RUN, 1 FOR END. Ø ENTER WINDSPEED, VEHICLES PER HOUR, AND EMISSION DATA  $6.81.5584.30$ LOOP 610 AT LINK ROAD, HOUSTON TEXAS; MAY 6, 1976. ROUGHNESS VELOCITY: 0.952 ROADEDGE CO CONCENTRATION:  $2 \cdot 1$ VIRTUAL ORIGIN:  $117.$ 

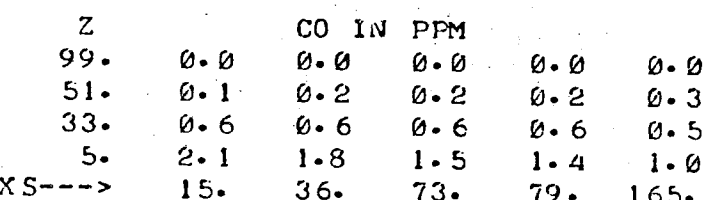

ENTER -1 FOR NEW SITE. Ø FOR NEW RUN, 1 FOR END.  $\mathbf{1}$ **STOP** 

#### Literature Cited

- Barad, M. L., "Project Prairie Grass, A Field Program in Diffusion." Vol. II, Geophysical Research Papers, No. 59, (1958).
- Calder, K. L., "Eddy Diffusion and Evaporation in Flow over Aerodynamically Smooth and Rough Surfaces: A Treatment based on Laboratory Laws of Turbulent Flow with Special References to Conditions in the Lower Atmosphere," Quart. Journal Mech. and Applied Math., II, 153 (1949).
- Carpenter, William A., G. G. Clemena, and W. R. Lunglhafer, "Supportive Data and Methods for the Evaluation of Airpol-4," Virginia Highway and Transportation Research Council, Report No. UHTRC75-R57, Charlottesville, Virginia (1975).
- Bullin, J. A. and Cesar Maldanado, "Modeling Carbon Monoxide Dispersion from Roadways," Enviromental Science and Technology, Vol. II, No. 12, (1977) .
- Maldanado, Cesar, "Computer Simulation of the Dispersion of Carbon Monoxide from Roadways," MS Thesis, Texas A&M University, College Station, Texas, (1976) .
- Noll, K. E., "Air Quality Report: Interstate 40 Modification Between Stratford Road and Peter's Greek Parkway in Forsyth County, North Carolina," Report for Harland Bartholomew and Associates, Raleigh, N. C., (1973).
- Noll, K. E., T. L. Miller, R. H. Rainey, and R. C. May, "Final Report on the Air Monitoring Program to Determine the Impact of Highways on Air Quality," Department of Civil Engineering, University of Tennesseoe, Knoxville, Tennessee (1975).
- Pasquil, F., Atmosphesic Diffusion, 2nd Edition, Ellis Norwood Ltd., Sussex, (1974).

•

Polasek, J. C. and Bullin, J. A., "Analytical and Experimental Assessment of Highway Impact on Air Quality," Interim Report to Texas State Department of Highways and Public Transportation, (1976).

Ranzieri, A. J., G. R. Bemis and E. C. Shirley, "Air Pollution and Roadway Location Design, and Operation," California Division of Transportation Report No. A-DOT-TL-7080-75-15, Sacramento, California, (1975) •